Информация о владельце: ФИО: Галунин Сергей Александрович Должность: проректор по учебной работе Дата подписания: 14.09.2023 10:47:23 Уникальный программный ключ: 08ef34338325bdb0ac5a47baa5472ce36cc3fc3b

Приложение к ОПОП «Беспроводные инфокоммуникационные сети»

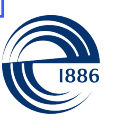

СПбГЭТУ «ЛЭТИ» ПЕРВЫЙ ЭЛЕКТРОТЕХНИЧЕСКИЙ

МИНОБРНАУКИ РОССИИ

федеральное государственное автономное образовательное учреждение высшего образования **«СанктПетербургский государственный электротехнический университет «ЛЭТИ» им. В.И.Ульянова (Ленина)» (СПбГЭТУ «ЛЭТИ»)**

### **РАБОЧАЯ ПРОГРАММА**

дисциплины

## «ЧИСЛЕННЫЕ МЕТОДЫ ЭЛЕКТРОДИНАМИКИ»

#### для подготовки магистров

#### по направлению

## 11.04.02 «Инфокоммуникационные технологии и системы связи»

#### по программе

#### «Беспроводные инфокоммуникационные сети»

Санкт-Петербург 2022

## **ЛИСТ СОГЛАСОВАНИЯ**

Разработчики:

доцент, к.т.н. Бабушкина О.А.

Рабочая программа рассмотрена и одобрена на заседании кафедры РЭС 09.03.2022, протокол № 7

Рабочая программа рассмотрена и одобрена учебно-методической комиссией ФРТ, 29.03.2022, протокол № 3

Согласовано в ИС ИОТ Начальник ОМОЛА Загороднюк О.В.

# **1 СТРУКТУРА ДИСЦИПЛИНЫ**

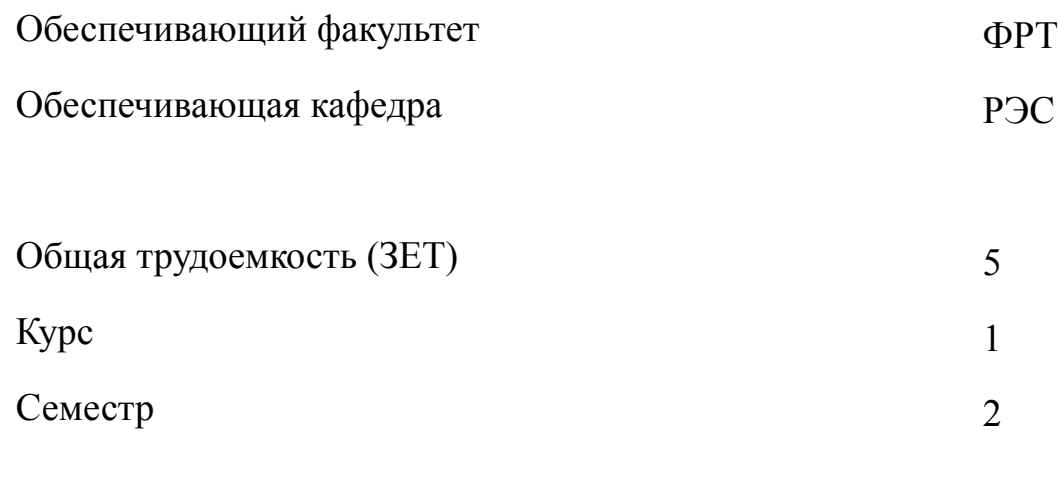

# **Виды занятий**

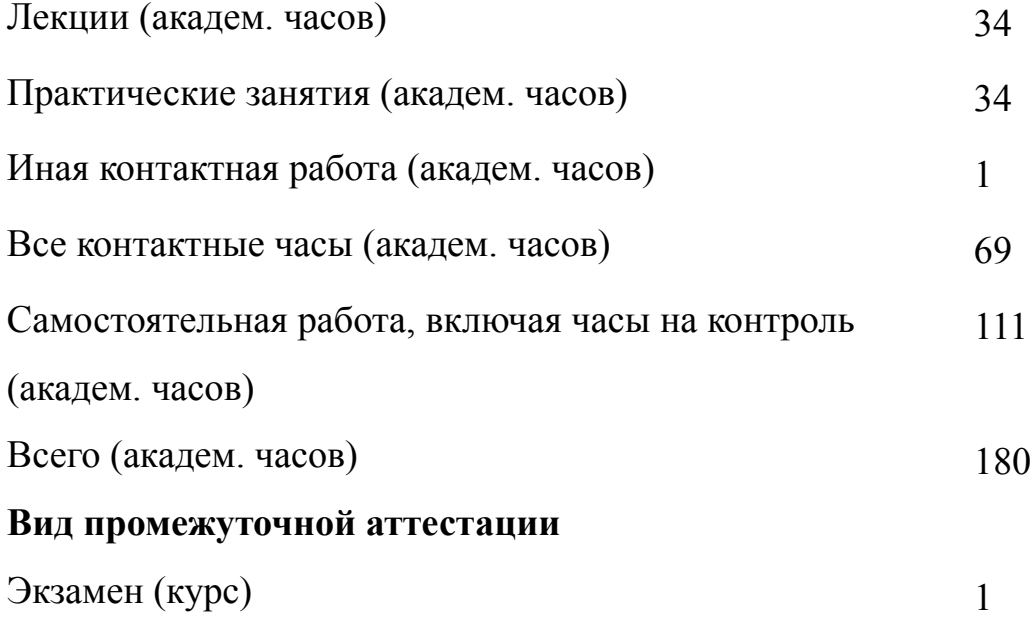

# 2 АННОТАЦИЯ ДИСЦИПЛИНЫ «ЧИСЛЕННЫЕ МЕТОДЫ ЭЛЕКТРОДИНАМИКИ»

Дисциплина предполагает изучение физических основ и принципов численного моделирования различных СВЧ-устройств и антенн с помощью конечно-разностных методов во временной и частотной областях, метода моментов для проволочных и плоско-слоистых конструкций, а также с помощью метода согласования мод применительно к волноводным конструкциям. Рассматриваются различные формы записи граничных условий краевых задач электродинамики, алгоритмы формирования значений векторных электрического и магнитного полей по полю потенциалов Лоренца.

Большое внимание уделено практическому применению пакетов программ AWR Design Environment и MicroWave Wizard для проектирования микроволновых устройств, таких как антенны, СВЧ-фильтры и волноводные устройства.

## **SUBJECT SUMMARY**

## «NUMERICAL METHODS OF ELECTRODYNAMICSNUMERICAL **METHODS OF ELECTRODYNAMICS»**

Discipline involves the study of physical bases and principles of numerical modeling of various microwave devices and antennas using finite-difference methods in the time and frequency domain, method of moments for wire and plane-layered structures, as well as using the mode-matching applied to the waveguide structures. Various forms of writing boundary conditions for bounda-ry problems of electrodynamics, algorithms for generating vector electric and magnetic fields values by the Lorentz potentials are considered.

Much attention is paid to the practical application of the software package AWR Design Environment and MicroWave Wizard for designing microwave de-vices such as antennas, microwave filters and waveguide devices.

## 3 ОБЩИЕ ПОЛОЖЕНИЯ

#### $3.1$ Цели и задачи дисциплины

1. Цель дисциплины -изучение основных численных методов электродинамики и основных характеристик действующих программ по численному моделированию микроволновых устройств, освоение существующих компьютерных программ по численному моделированию микроволновых устройств, получение навыков и умений по проектированию микроволновых устройств с использованием программ автоматизированного проектирования.

2. Задачи дисциплины -формирование практических навыков и умений по проектированию микроволновых устройств с использованием программ автоматизированного проектирования.

3. Знания основных численных методов электродинамики и основных характеристик действующих программ по численному моделированию микроволновых устройств.

4. Умения использовать существующие компьютерные программы по численному моделированию микроволновых устройств.

5. Формирование практических навыков и умений по проектированию микроволновых устройств с использованием программ автоматизированного проектирования.

#### $3.2$ Место дисциплины в структуре ОПОП

Дисциплина изучается на основе ранее освоенных дисциплин учебного плана:

1. «Имитационное моделирование телекоммуникационных систем»

и обеспечивает изучение последующих дисциплин:

1. «Моделирование микроволновых устройств»

## $3.3$ Перечень планируемых результатов обучения по дисциплине, соотнесенных с планируемыми результатами освоения образовательной программы

В результате освоения образовательной программы обучающийся должен достичь следующие результаты обучения по дисциплине:

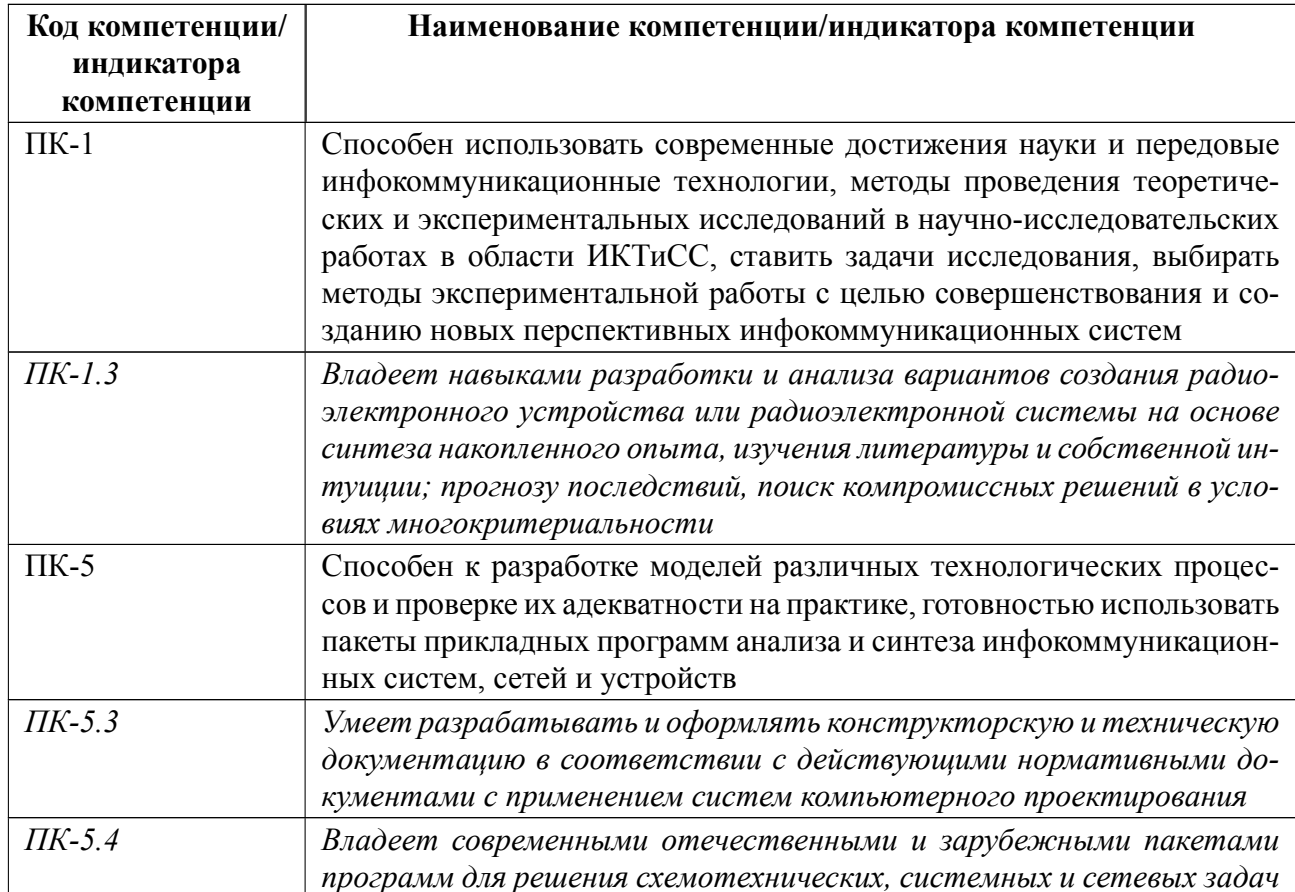

# **4 СОДЕРЖАНИЕ ДИСЦИПЛИНЫ**

# **4.1 Содержание разделов дисциплины**

# **4.1.1 Наименование тем и часы на все виды нагрузки**

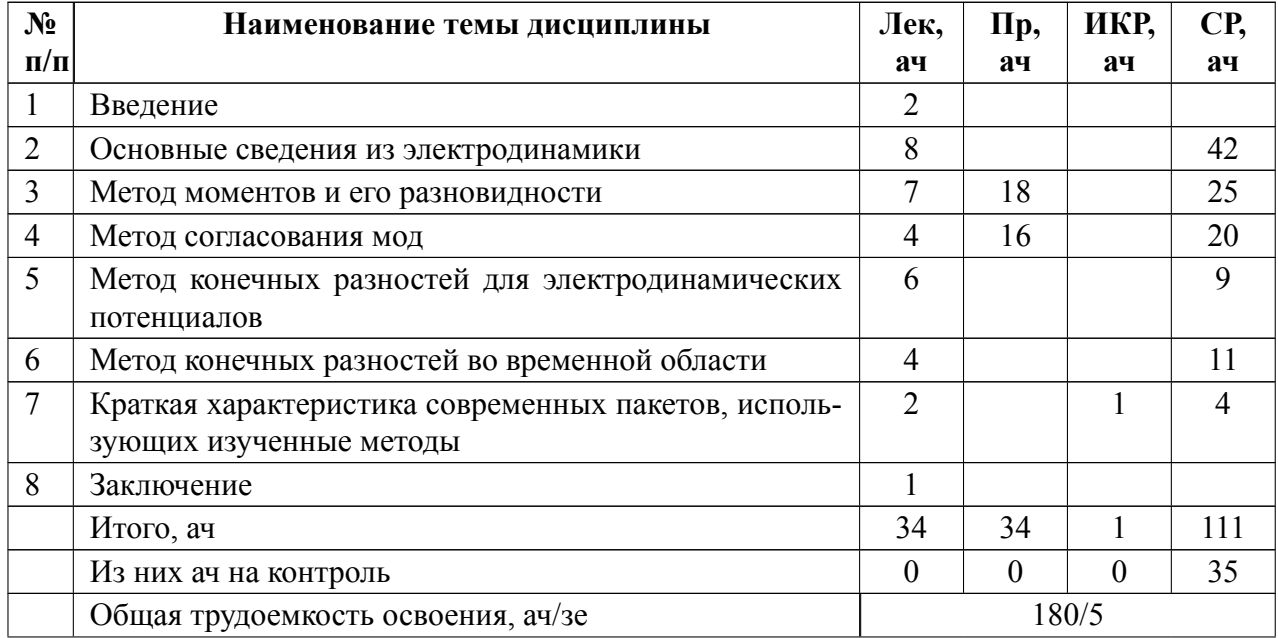

## **4.1.2 Содержание**

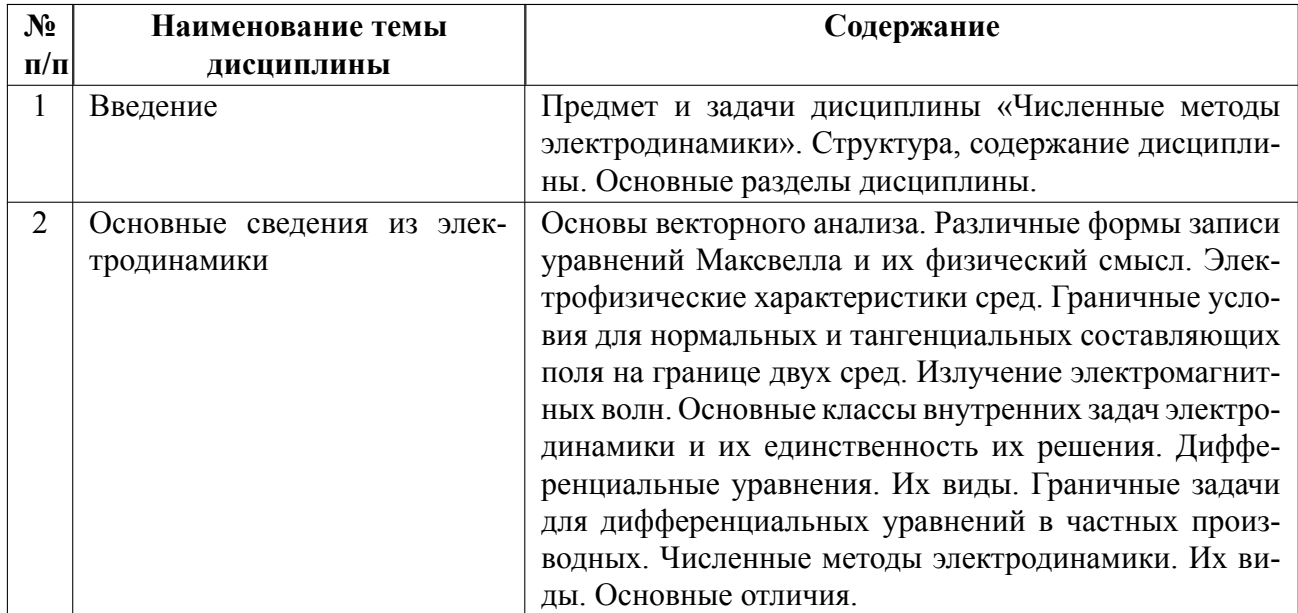

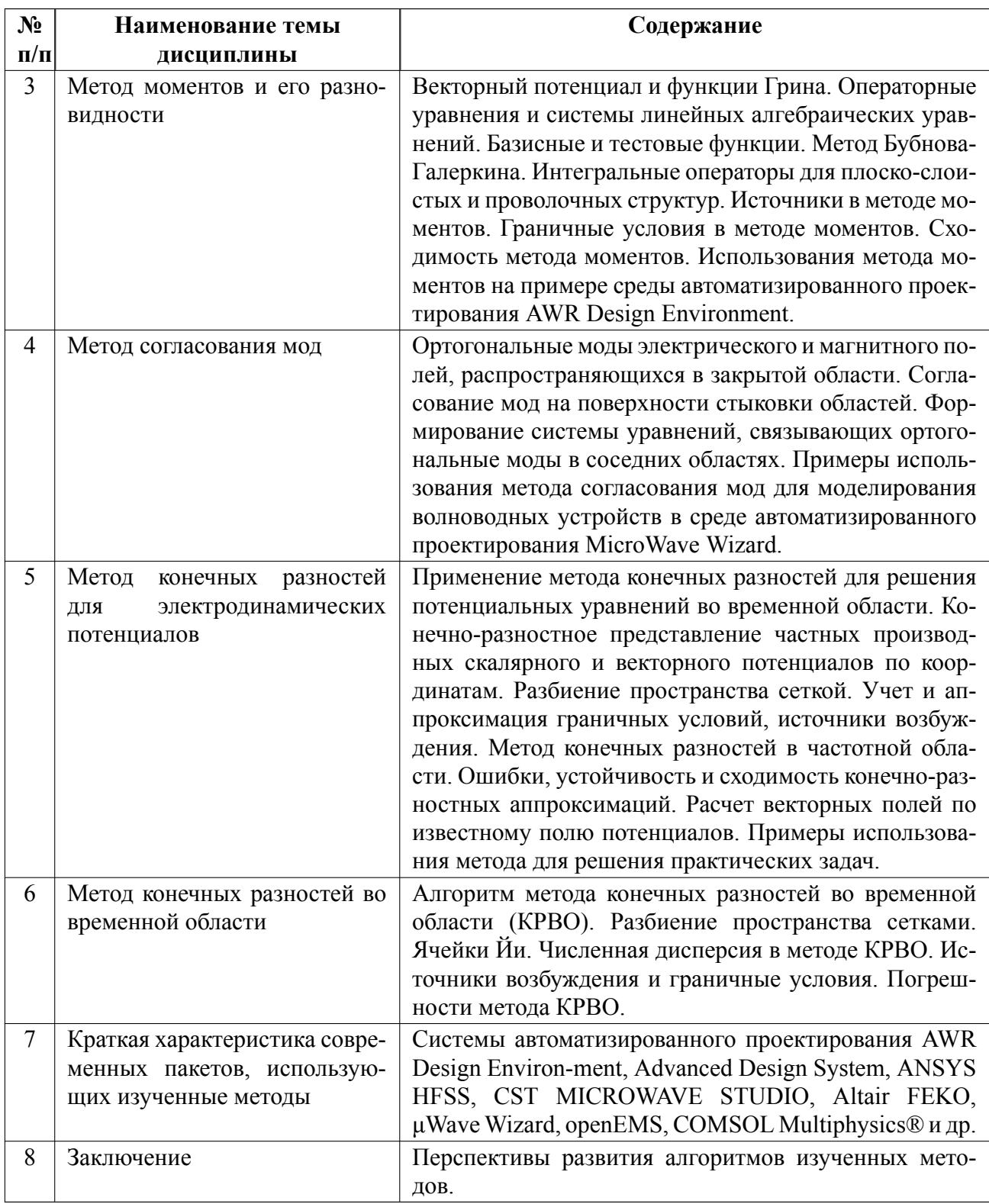

# **4.2 Перечень лабораторных работ**

Лабораторные работы не предусмотрены.

# **4.3 Перечень практических занятий**

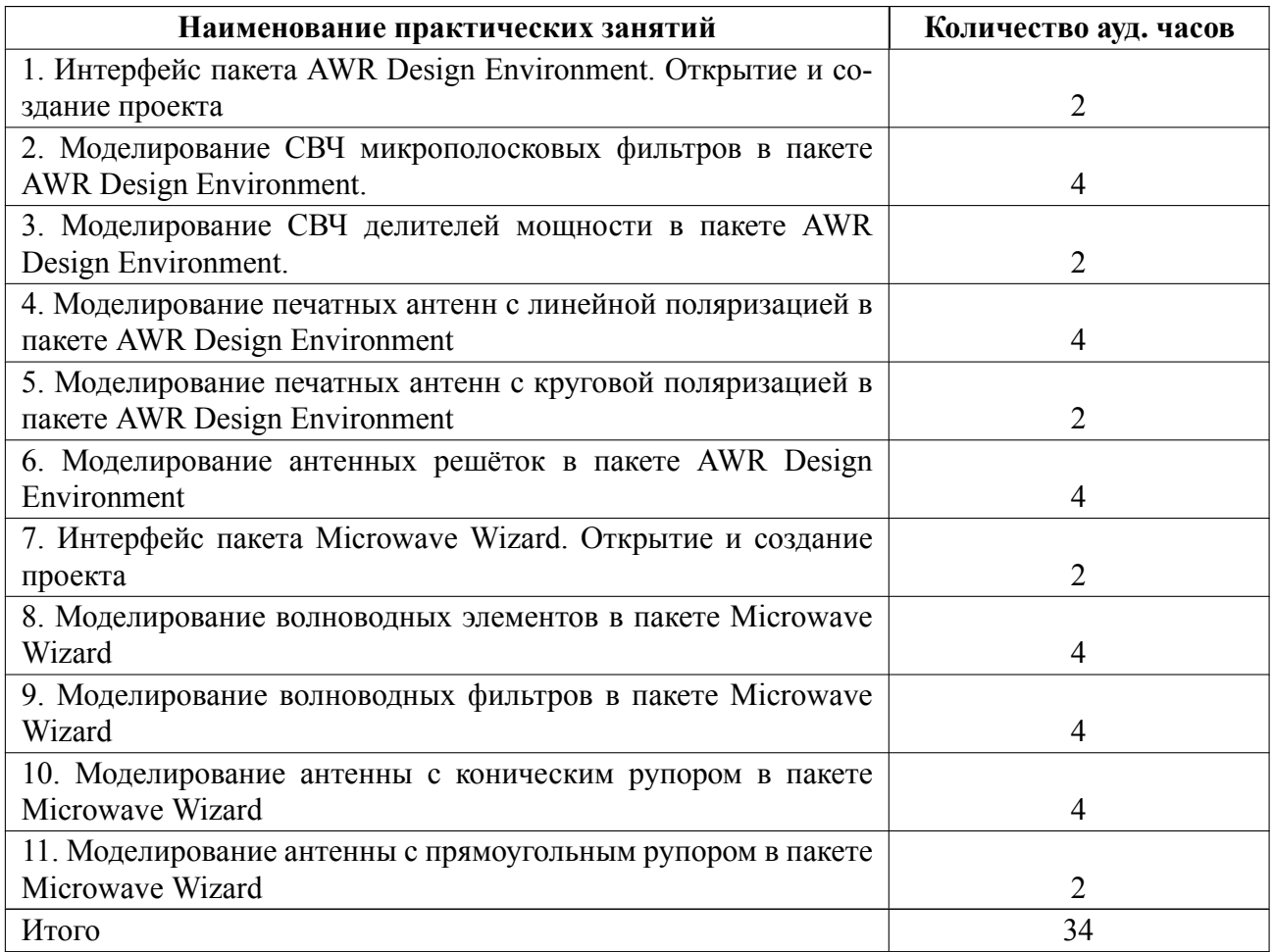

# **4.4 Курсовое проектирование**

Курсовая работа (проект) не предусмотрены.

## **4.5 Реферат**

Реферат не предусмотрен.

## **4.6 Индивидуальное домашнее задание**

Индивидуальное домашнее задание не предусмотрено.

## **4.7 Доклад**

Доклад не предусмотрен.

#### $4.8$ Кейс

Кейс не предусмотрен.

#### 4.9 Организация и учебно-методическое обеспечение самостоятельной работы

Информационные технологии (операционные системы, программное обеспечение общего и специализированного назначения, а также информационные справочные системы) и материально-техническая база, используемые при осуществлении образовательного процесса по дисциплине, соответствуют требованиям федерального государственного образовательного стандарта высшего образования.

Описание информационных технологий и материально-технической базы приведено в УМКД дисциплины в учебных пособиях к практическим занятиям.

Фонд оценочных средств для проведения промежуточной аттестации обучающихся по дисциплине и методика текущего контроля содержатся в учебнометодическом комплексе дисциплины.

Конкретные формы и процедуры текущего контроля знаний и промежуточной аттестации, а также методические указания для обучающихся по самостоятельной работе при освоении дисциплин (содержащиеся в ООП) доводятся до сведения обучающихся в течение первых недель обучения

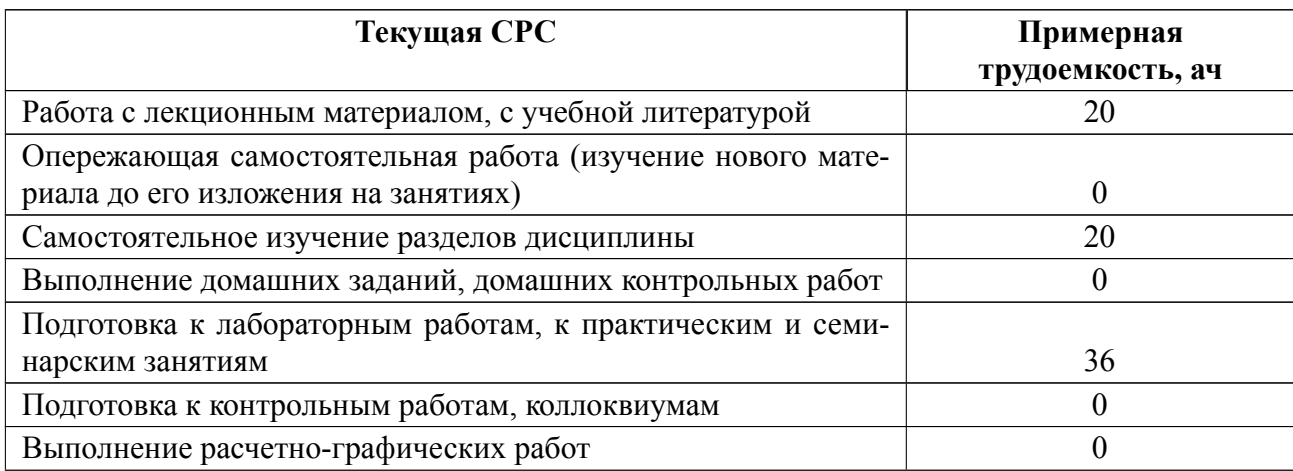

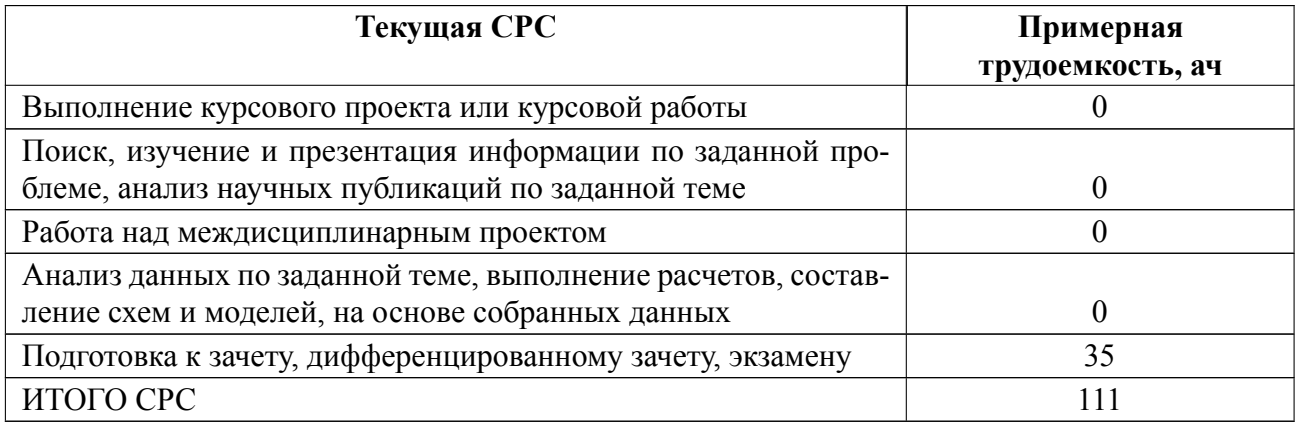

## **5 Учебнометодическое обеспечение дисциплины**

# **5.1 Перечень основной и дополнительной литературы, необходимой для освоения дисциплины**

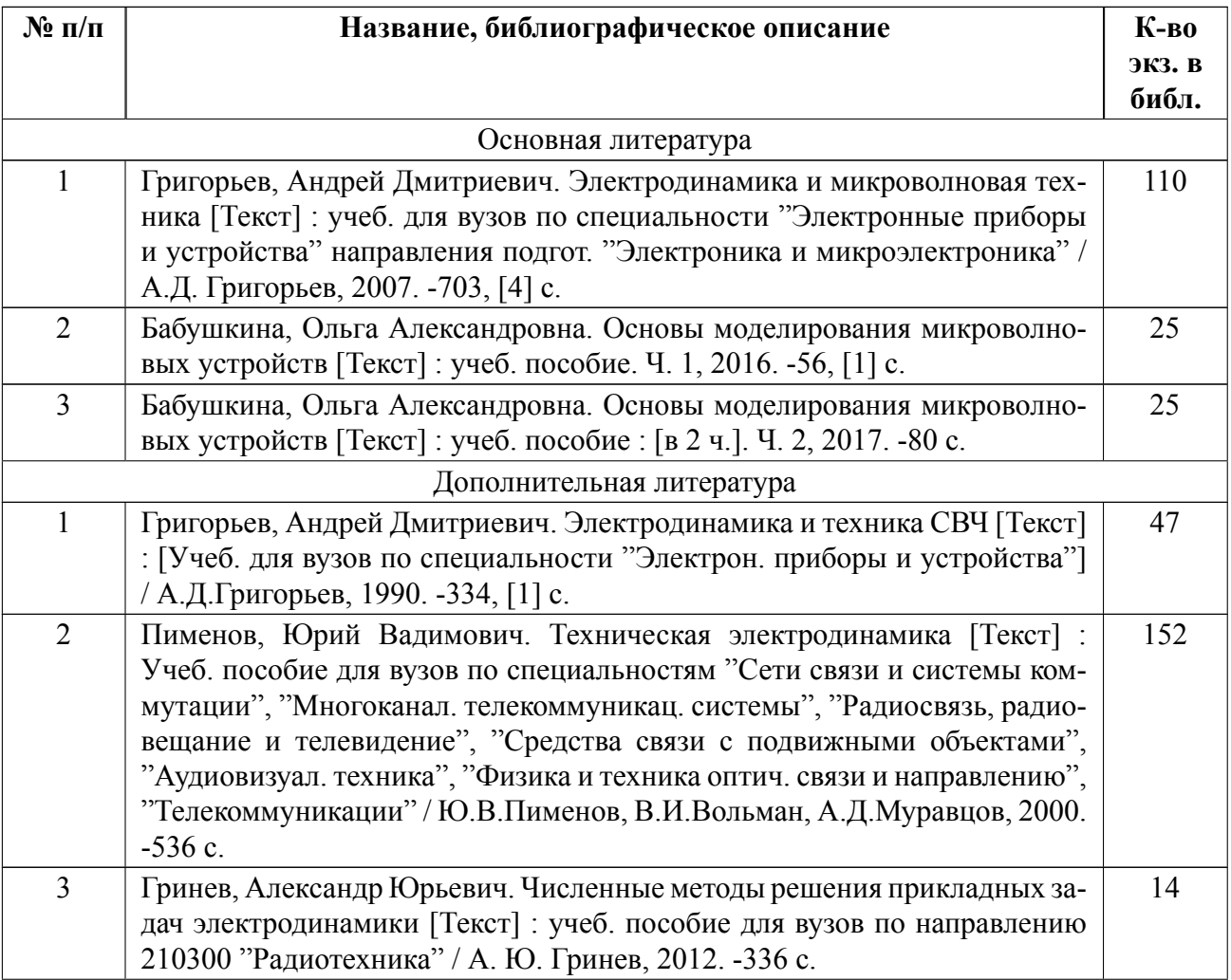

## **5.2 Перечень ресурсов информационнотелекоммуникационной сети «Ин-**

## **тернет», используемых при освоении дисциплины**

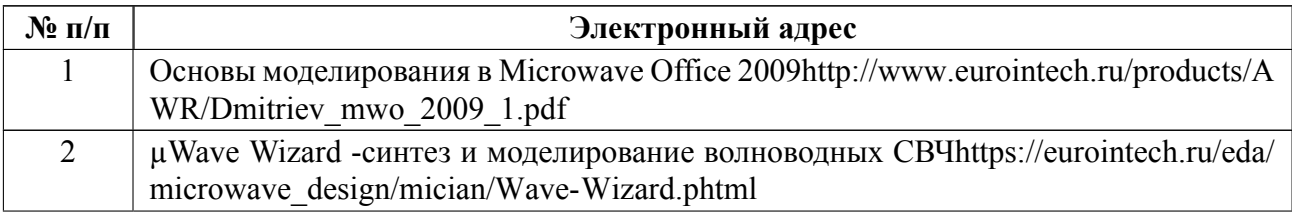

# **5.3 Адрес сайта курса**

Адрес сайта курса: https://vec.etu.ru/moodle/course/view.php?id=11780

## **6 Критерии оценивания и оценочные материалы**

# **6.1 Критерии оценивания**

Для дисциплины «Численные методы электродинамики» предусмотрены следующие формы промежуточной аттестации: экзамен.

## **Экзамен**

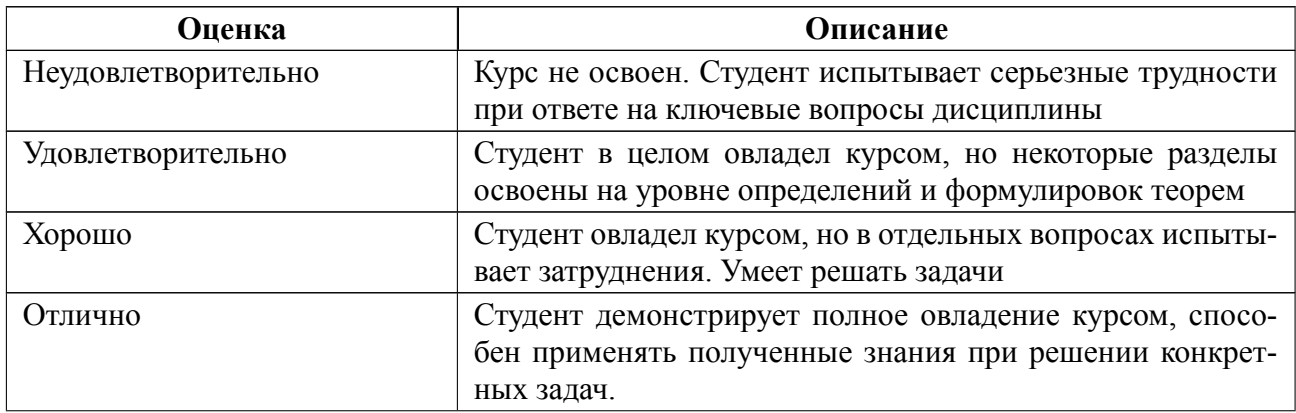

## **Особенности допуска**

Для допуска на экзамен требуется посещаемость как лекционных так и практических занятий не менее 70% занятий с выполнением заданий на них. Экзамен проводится по билетам. Экзаменационный билет включает в себя 2 вопроса согласно списку экзаменационных вопросов и задачу, которую необходимо выполнить в программе AWR Design Environment либо MicroWave Wizard.

# **6.2 Оценочные материалы для проведения текущего контроля и промежуточной аттестации обучающихся по дисциплине**

#### **Вопросы к экзамену**

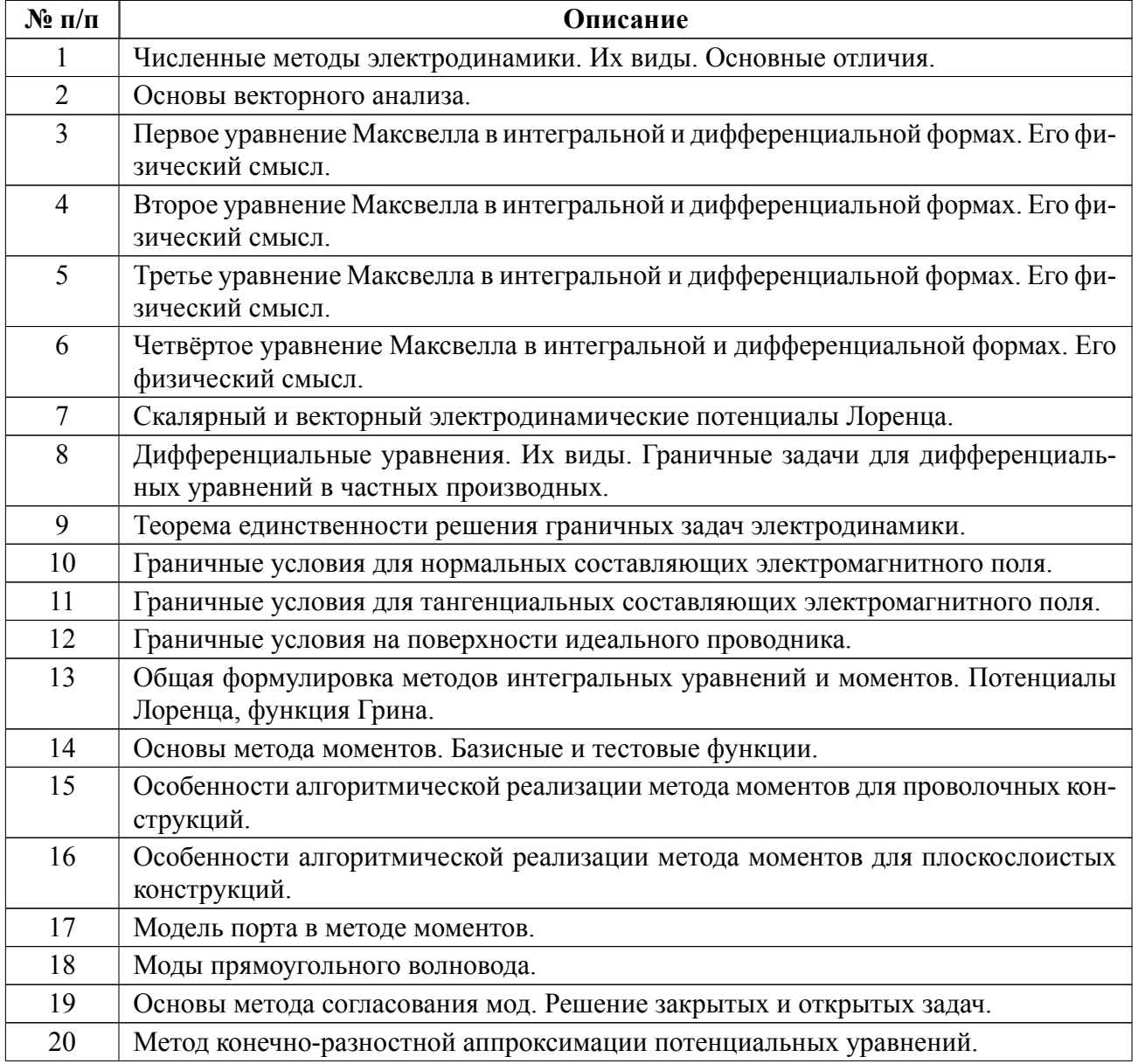

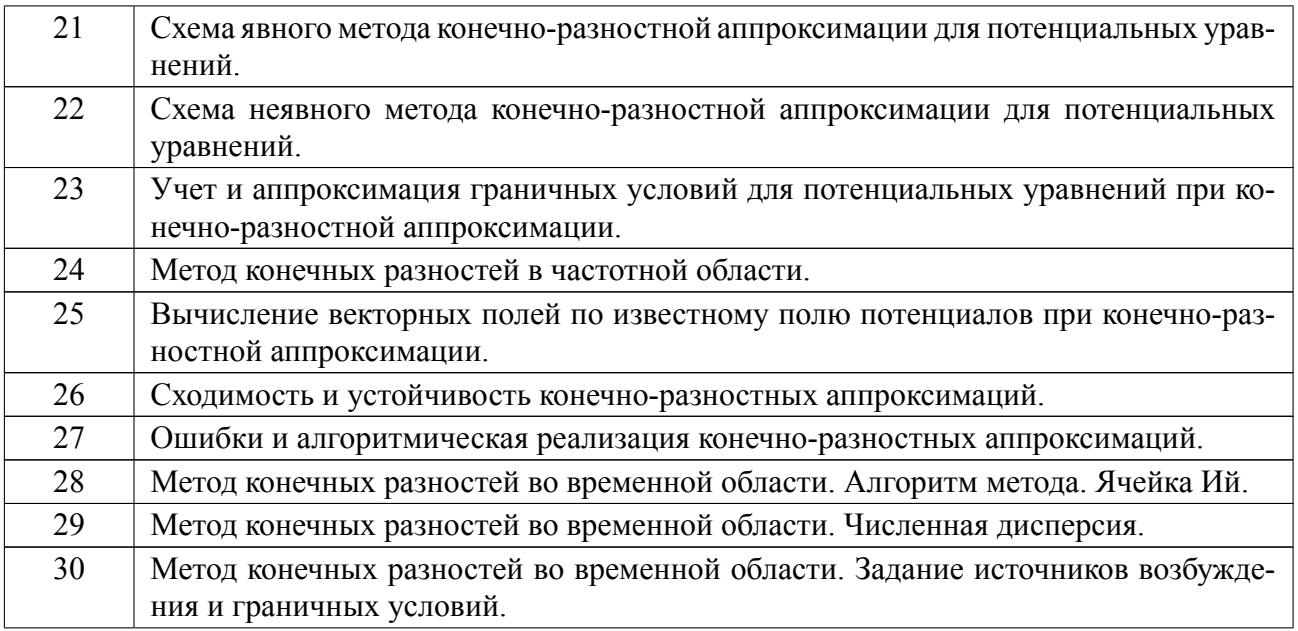

## **Форма билета**

Министерство науки и высшего образования Российской Федерации

ФГАОУ ВО «Санкт-Петербургский государственный электротехнический

университет «ЛЭТИ» имени В.И. Ульянова (Ленина)»

## **ЭКЗАМЕНАЦИОННЫЙ БИЛЕТ № 1**

## Дисциплина **Численные методы электродинамики** ФРТ

1. Основы векторного анализа.

- 2. Модель порта в методе моментов.
- 3. Задача.
- УТВЕРЖДАЮ

Заведующий кафедрой В.Н. Малышев

## **Образцы задач (заданий) для контрольных (проверочных) работ**

### **Примерные задачи для допуска на экзамен:**

1. Промоделировать в AWR Design Environment patch антенну c централь-

ной рабочей частотой и параметрами диэлектрика, на котором она выполнена, согласно варианту. На центральной частоте антенны должна быть согласована не хуже 15дБ. Построить графики модуля коэффициента отражения, 2D и 3D диаграммы направленности на центральной частоте.

#### **Варианты:**

1. f=1  $\Gamma\Gamma$ <sub>H</sub>,  $\varepsilon$ =6, tg $\delta$ =0,003, h=2 мм 2. f=0.5  $\Gamma\Gamma$ u,  $\varepsilon$ =9.8, tg $\delta$ =0.004, h=4 мм 3. f=2  $\Gamma$ II,  $\varepsilon$ =2.1, tg $\delta$ =0.001, h=1.5 мм 4. f=4  $\Gamma\Gamma$ <sub>H</sub>,  $\varepsilon$ =3, tg $\delta$ =0,005, h=0,5 мм 5. f=1,3 ГГц, ε=2,5, tgδ=0,003, h=2 мм 6. f=3 ΓΓц, ε=3,8, tgδ=0,01, h=1 мм 7. f=1,8  $\Gamma\Gamma$ ц, ε=4,4, tg $\delta$ =0,02, h=2 мм 8. f=3,5 ΓΓц, ε=2,2, tgδ=0,008, h=1 мм 9. f=2,2  $\Gamma\Gamma$ <sub>H</sub>,  $\varepsilon$ =4, tg $\delta$ =0,001, h=1,5 мм 10. f=0.8  $\Gamma$ II,  $\varepsilon$ =7, tg $\delta$ =0.003, h=3 мм 11. f=1,5 ГГц,  $\varepsilon$ =5,8, tg $\delta$ =0,002, h=2,5 мм

2. Промоделировать в MicroWave Wizard волноводный изгиб прямоугольного волновода в Е-плоскости под 90 градусов для типоразмера согласно варианту. Построить графики модулей коэффициентов передачи и отражения. Построить электрическое и магнитное поля на центральной частоте рабочего диапазона для основной моды.

### **Варианты:**

Типоразмер волновода, мм2 1. 90 х 45 2. 7,20 х 3,40

- 3. 110,00 х 55,00
- 4. 72,00 х 34,00
- 5. 58,00 х 25,00
- 6. 13,00 х 6,50
- 7. 19,00 х 9,50
- 8. 35,00 х 15,00
- 9. 3,60 х 1,80
- 10. 17,00 х 8,00

3. Промоделировать в MicroWave Wizard волноводный фильтра 3го порядка на основе металлических стержней (элемент ir p3), ориентированных в Hплоскости, *путем оптимизации*. Центральный стержень необходимо расположить в центре волновода. Структура фильтра симметричная. Типоразмер волновода взять согласно варианту. Полосу пропускания фильтра (по критерию 15дБ) взять равную 20% от ширины рабочего диапазона волновода относительно центральной частоты ( $f0\pm 10\%$ \* $\Delta f$ ). Построить электрическое и магнитное поля для моды h10 и h20 для второго элемента ir p3.

#### **Варианты:**

Типоразмер волновода, мм2

1. 90 х 45

- 2. 7,20 х 3,40
- 3. 110,00 х 55,00
- 4. 72,00 х 34,00
- 5. 58,00 х 25,00
- 6. 13,00 х 6,50
- 7. 19,00 х 9,50

8. 35,00 х 15,00

9. 3,60 х 1,80

10. 17,00 х 8,00

4. Промоделировать в MicroWave Wizard рупорную антенну, входной типоразмер которой соответствует варианту. Размер апертуры и длину антенны выбрать такими, чтобы антенна было согласована в диапазоне работы волновода не хуже, чем 15дБ, а усиление антенны было не меньше 12дБ на центральной частоте. Для полученной модели антенны необходимо построить:

– 3Dмодель полученной структуры;

– S-параметры для основной моды;

– 3D и 2D ДН (Gain) по вертикальной поляризации на центральной частоте для основной моды прямоугольного волновода. Для построения 2D ДН выбрать углы φ=0° и 90°;

– электрическое и магнитное поле на центральной частоте в плоскости апертуры антенны.

#### **Варианты:**

Типоразмер волновода, мм2

1. 90 х 45

- 2. 7,20 х 3,40
- 3. 110,00 х 55,00
- 4. 72,00 х 34,00
- 5. 58,00 х 25,00
- 6. 13,00 х 6,50
- 7. 19,00 х 9,50
- 8. 35,00 х 15,00

9. 3,60 х 1,80

10. 17,00 х 8,00

#### **Примерные задачи в экзаменационном билете:**

1. Рассчитать переход прямоугольного волновода с сечения 35×15мм2 на 35×5мм2 с уровнем согласования не хуже 25дБ во всем рабочем диапазоне. Построить электрическое и магнитное поля для моды h20 на центральной частоте.

2. Рассчитать волноводный изгиб со скосом на основе прямоугольного волновода с сечением  $110 \times 55$ мм2 в Н-плоскости. Найти оптимальный размер скоса так, чтобы уровень согласования в рабочей полосе был не хуже 15дБ. Построить электрическое и магнитное поля для основной моды прямоугольного волновода на центральной частоте.

3. Построить ДН в азимутальной и угломестной плоскостях пирамидальной рупорной антенны с апертурой 250×78мм2, длиной 105мм, основанием 23×10мм2 на центральной частоте рабочего диапазона.

4. Построить частотную зависимость модулей коэффициентов отражения и передачи для 50-омной микрополосковой линии в диапазоне частот 2-3  $\Gamma\Gamma$ ц, выполненной на диэлектрике с  $\varepsilon = 3$ , tg $\delta = 0,001$  и высотой 1мм.

5. Построить 3D ДН для patch-антенны, выполненной на диэлектрике с  $\varepsilon$ =3, tg $\delta$ =0,001 и высотой 3мм, на частоте 3 ГГц. Уровень согласования на указанной частоте не хуже -10дБ.

6. Построить 3D ДН для антенны типа PIFA, выполненной на диэлектрике с ε=4,4, tgδ=0,02 и высотой 1мм, на частоте 3 ГГц. Уровень согласования на указанной частоте не хуже 10дБ.

Весь комплект контрольно-измерительных материалов для проверки сфор-

19

мированности компетенции (индикатора компетенции) размещен в закрытой части по адресу, указанному в п. 5.3

### **6.3 График текущего контроля успеваемости**

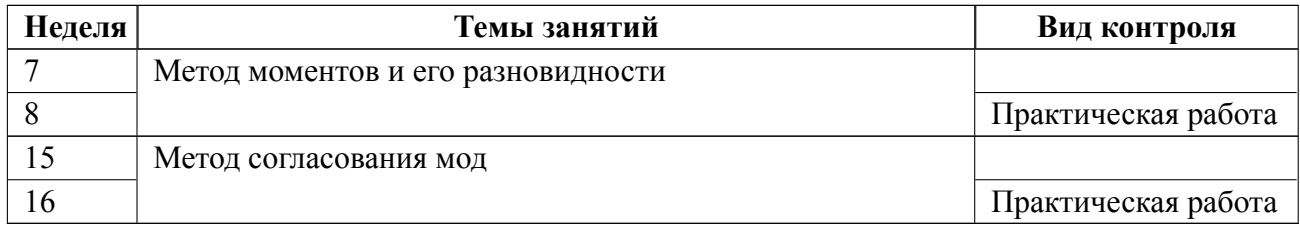

#### **6.4 Методика текущего контроля**

#### **на лекционных занятиях**

Текущий контроль включает в себя контроль посещаемости (не менее 70% занятий), по результатам которого студент получает допуск на экзамен.

Если студент посетил менее 70% занятий, то для допуска на экзамен на зачётной неделе проводится собеседование, по результату которого принимается решение о допуске студента на экзамена.

#### **на практических занятиях**

Текущий контроль включает в себя контроль посещаемости (не менее 70% занятий), выполнение и защиту практических работ, по результатам которых студент получает допуск на экзамен.

Если студент посетил менее 75% занятий, то для допуска на экзамен на зачётной неделе студент должен выполнить и защитить две задачи, по результатам защиты принимается решение о допуске на экзамен.

В ходе проведения практических занятий целесообразно привлечение студентов к как можно более активному участию в дискуссиях, решении задач, обсуждениях и т. д. При этом активность студентов также может учитываться преподавателем, как один из способов текущего контроля на практических занятиях.

#### **самостоятельной работы студентов**

Контроль самостоятельной работы студентов осуществляется на лекци-

21

онных и практических занятиях студентов по методикам, описанным выше.

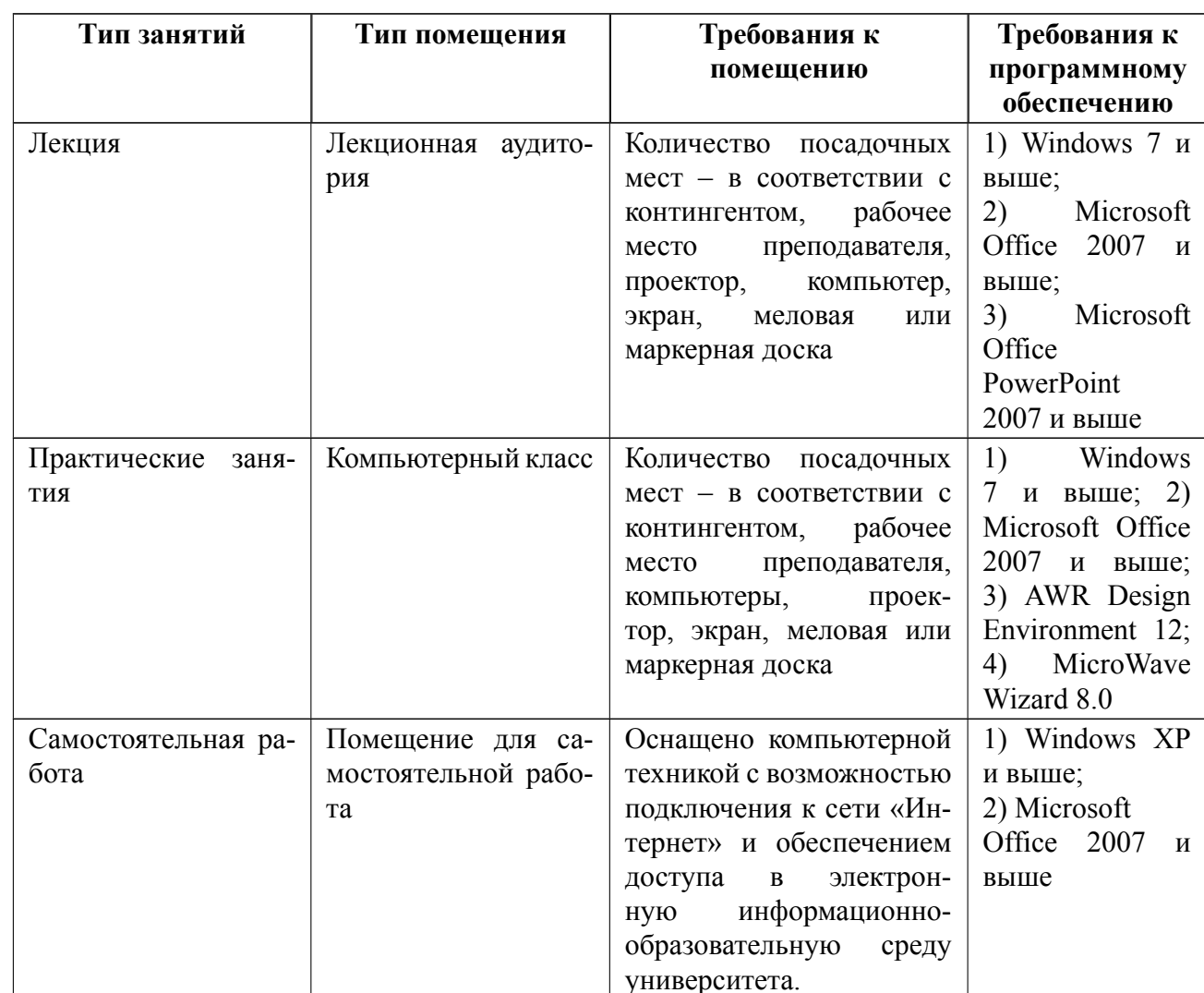

# 7 Описание информационных технологий и материально-технической базы

## **8 Адаптация рабочей программы для лиц с ОВЗ**

Адаптированная программа разрабатывается при наличии заявления со стороны обучающегося (родителей, законных представителей) и медицинских показаний (рекомендациями психолого-медико-педагогической комиссии). Для инвалидов адаптированная образовательная программа разрабатывается в соответствии с индивидуальной программой реабилитации.

# **ЛИСТ РЕГИСТРАЦИИ ИЗМЕНЕНИЙ**

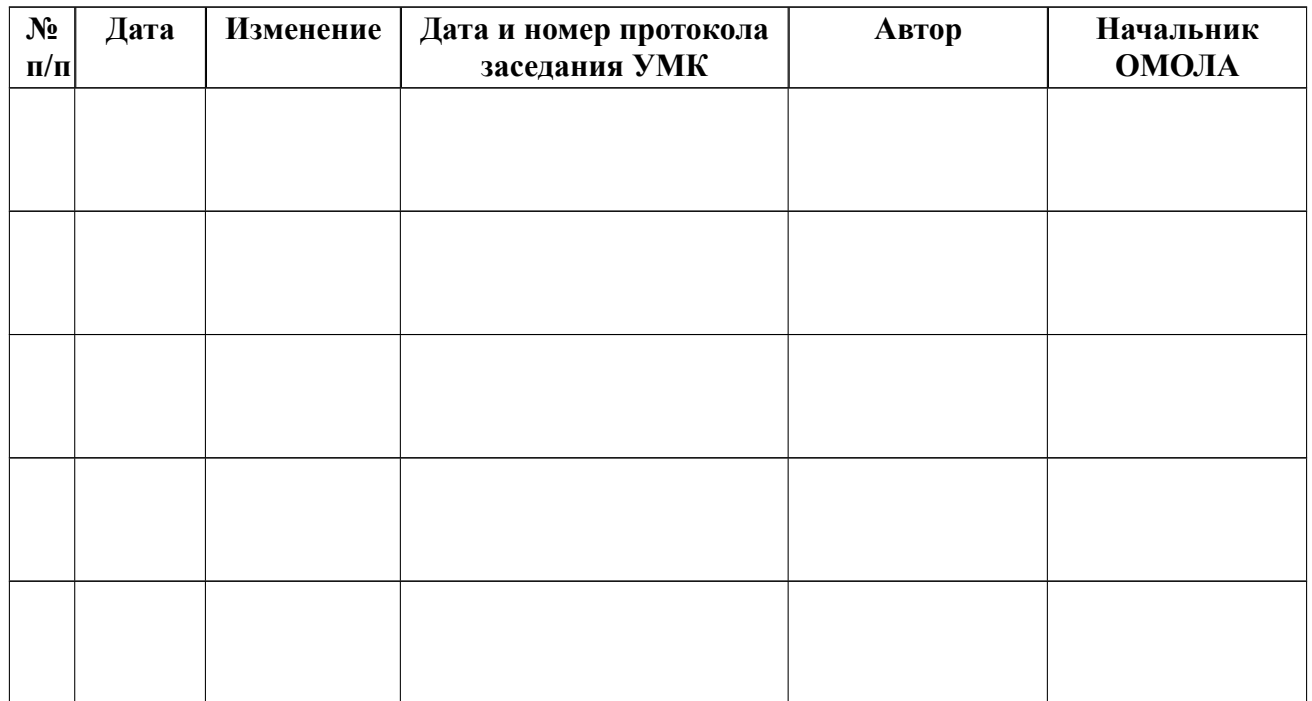